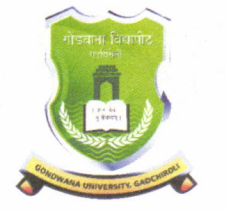

डॉ. विनायक डरपाते कुलमचिव

एम. आय. डी. सी. रोड, कॉम्प्लेक्स, गडचिरोली - ४४२६०५ Phone/Fax: 07132-223104 · Cell: 8275046101 · Email: registrar.gondwanauniversity@gmail.com

ठ. गडो

।। ज्ञाना देव तु कैवल्यम् ।।

महाराष्ट्र शासन अधिसूचना क्रमांक संकीर्ण २००७/(३२२/०७) विशि–४ महाराष्ट्र विद्यापीठ अधिनियम १९९४ (१९९४ चा महा.३५) च्या कलम ३ च्या पोटकलम (२) अन्वये दिनांक २७ सप्टेंबर २०११ रोजी स्थापित राज्य विद्यापीठ) • कुलसचिवाचे कार्यालय >

जावक क्र.: गो.वि./ $\sqrt{678}$  / |  $\sqrt{678}$ 

दिनांक: 13 /8 2015

## सूचना

विद्यापीठाशी संलग्नित सर्व महाविद्यालयाचे प्राचार्य तथा संबधितांना सुचित करण्यात येत आहे की, त्यांचे महाविद्यालयातील नियमित मान्यता प्राप्त शिक्षकांची माहिती विहित नमुन्यात दि. २१/०८/२०१५ ला सायं. ५.०० वा. पर्यंत Online सादर करावी. सदर माहिती ही विविध शासकिय व प्रशासकिय कामाकरीता आवश्यक असल्यामुळे प्राचार्यानी अचुक व पुर्णपणे माहिती सादर करणे आवश्यक आहे, आणि सदर माहितीची सत्यप्रत प्रत्यक्ष स्वाक्षरीसह विद्यापीठात दि. २६/०८/२०१५ पर्यंत सादर करावी.

 $\mathbin{\rhd}$  शिक्षकांची माहिती भरण्याकरीता खालील सुचनांचा अवलंब करावा.

1. Download tinfo.xlsx from http://www.gondwanaexams.org

2. Fill the information in given format.

3. Do not change column headers.

4. Do not change column names.

5. On completation mail excel sheet to tinfo.gug@gmail.com

6. The college will receive acknowledgment through mail after scrutiny of excel sheet.

7. For any queries contact Bhushan 9503053321

गोंडवाना विद्यापीठ, गडचिरोली